## **Example of Computing ShapeFunctionWeights for VTK QuadratureSchemeDefinition for a Linear Quadralateral Cell**

The following linear quadralateral cell definition was taken from "Concepts and Application of Finite Element Analysis" by R.D. Cook et al,  $4<sup>th</sup>$  Ed, shape functions are on p206 and Gauss points on p212.

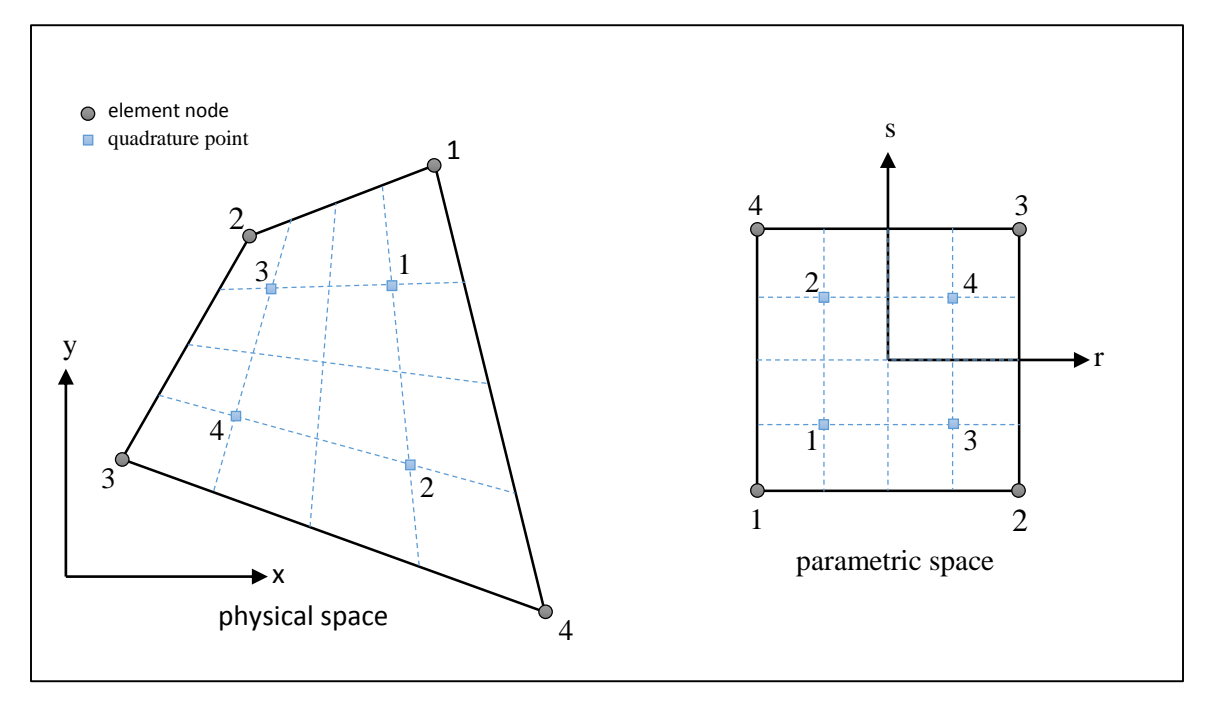

Shape functions and Gauss points for linear quadrilateral cell:

 $N_1 = \frac{1}{4}$  $q_1 = \frac{1}{\sqrt{3}}(1-r)(1-s)$   $q_1 = \frac{-1}{\sqrt{3}}$  $\frac{-1}{\sqrt{3}}, \frac{-1}{\sqrt{3}}$ √3  $N_2 = \frac{1}{4}$  $\frac{1}{4}(1+r)(1-s)$   $q_2 = \frac{-1}{\sqrt{3}}$  $\frac{-1}{\sqrt{3}}, \frac{1}{\sqrt{3}}$ √3  $N_3 = \frac{1}{4}$  $\frac{1}{4}(1+r)(1+s)$   $q_3 = \frac{1}{\sqrt{3}}$  $\frac{1}{\sqrt{3}}, \frac{-1}{\sqrt{3}}$ √3  $N_4 = \frac{1}{4}$  $\frac{1}{4}(1-r)(1+s)$   $q_4 = \frac{1}{\sqrt{2}}$  $\frac{1}{\sqrt{3}}, \frac{1}{\sqrt{3}}$ √3

The shape function weights (ShapeFunctionWeights XML element) for VTK are given by:

$$
w_{ij} = N_i(q_j)
$$

where *i* is the node id and changes fastest and *j* is the Gauss point id, and Gauss points *q* are given in parametric coordinates. In this example evaluating over shape functions and Gauss points results in the following 16 weights:

0.6220084679281462, 0.16666666666666663, 0.044658198738520435, 0.16666666666666663, 0.16666666666666663, 0.044658198738520435, 0.16666666666666663, 0.6220084679281462, 0.16666666666666663, 0.6220084679281462, 0.16666666666666663, 0.044658198738520435, 0.044658198738520435, 0.16666666666666663, 0.6220084679281462, 0.16666666666666663